# **Geometrie**

# 1. Vektoren

Die Menge aller zueinander parallelen, gleich langen und gleich gerichteten Pfeile werden als **Vektor** bezeichnet. Jeder einzelne Pfeil heißt **Repräsentant** des Vektors.

Ortsvektoren: Gegenvektor:

# 2. Addition und Subtraktion von Vektoren

Bei der **Addition von Vektoren** erhält man einen Repräsentanten des Summenvektors + , indem man die Repräsentanten von aneinanderfügt:

 $+ = +$ 

Für die Vektoraddition gelten die gleichen **Rechengesetze** wie für die Addition von Zahlen: **Kommutativgesetz**: + = +

**Assoziativgesetz**:  $+ + = (+) + = ...$ 

# 3. Multiplikation mit einer Zahl

 $r^*$  =

- $\triangleright$  r-mal so lang wie
- $\geq$  parallel zu und gleich gerichtet für r>0 bzw. entgegen für r<0

Linearkombination:  $r_1^*$ <sub>1</sub> +  $r_2^*$ <sub>2</sub> + … $r_n^*$  (n = N)

### 4. Betrag und Länge FS S.68

Unter dem **Betrag eines Vektors** versteht man die Länge des Vektors inkl. Repräsentanten. Der Betrag von wird mit | bezeichnet.

Für = gilt  $|=$ 

Einen Vektor mit dem **Betrag 1** nennt man **Einheitsvektor** unter der Bedingung, dass ≠0.

# 5. Skalarprodukt und Größe von Winkeln FS S.68

Ist φ der Winkel zwischen. Für das **Skalarprodukt** gilt:

 $=$  | \* || \* cos $\varphi$  Beachte: für  $0^{\circ} < \varphi < 90^{\circ}$  gilt  $> 0$  und für  $90^\circ < \varphi < 180^\circ$  gilt  $< 0$ .

Für mit ≠0, ≠0 gilt: genau dann, wenn = 0.

*Sonderfälle: Buch 11. Klasse S.107*

### 6. Das Vektorprodukt FS S.68

 **x** heißen **Vektorprodukt** oder **Kreuzprodukt**. Der entstehende ist orthogonal zu Sind die Vektoren parallel so gilt  $x =$ .

Die Maßzahl des **Flächeninhalts** des von den Vektoren aufgespannte **Parallelogramms** beträgt | x |= \* || \* sinφ. (! Nicht vertauschen mit 5. (siehe oben))

Die Maßzahl des **Volumens** von den Vektoren und aufgespannten **Spats** beträgt |( x )°.

$$
V_{\rm Pyramide} = 1/3 * V_{\rm Prisma} = 1/3 * 1/2 * V_{\rm Spat} = 1/6 * V_{\rm Spat}
$$

### 7. Kreise und Kugeln FS S.68

Eine Kugel im 3-dimensionalen Raum mit dem Mittelpunkt  $M(m_1|m_2|m_3)$  und dem Radius r wird beschrieben durch: **(x1-m1) <sup>2</sup>+(x2-m2) <sup>2</sup>+(x3-m3) <sup>2</sup>=r<sup>2</sup>**

### 8. Lineare Abhängigkeit und Unabhängigkeit

Die Vektoren 1,2, …, n heißen **linear abhängig**, wenn mindestens einer dieser Vektoren als Linearkombination der anderen Vektoren darstellbar ist. Andernfalls heißen die Vektoren **linear unabhängig.**

Im  $\mathbb{R}^2$  sind **höchstens zwei** Vektoren, im  $\mathbb{R}^3$  sind **höchsten drei** Vektoren linear unabhängig. Jeder weitere Vektor lässt sich eindeutig als Linearkombination dieser linear unabhängigen Vektoren darstellen.

Jede Gerade g lässt sich durch eine Gleichung in der sogenannten **Parameterform** mit dem Parameter  $\lambda \in R$  beschreiben.

 $+\lambda^*$  A: Aufpunkt : Ortsvektor : Richtungsvektor ( $\neq 0$ )

10. Gegenseitige Lage von Geraden

*Vorgehensweise*: 1. Auf **Abhängigkeit** untersuchen

abhängig unabhängig g parallel zu h g nicht parallel zu h

#### 2. **Punktprobe**

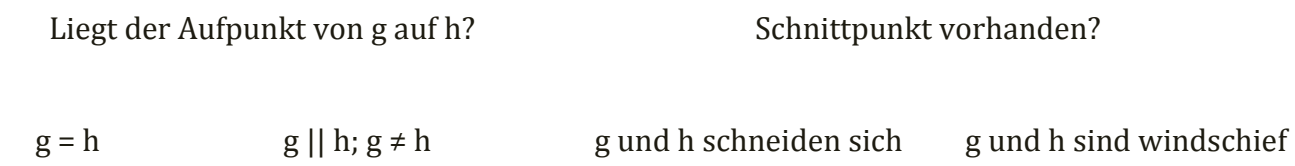

### 11. Ebenen

*Parameterform* FS S.68

Jede Ebene lässt sich durch die **Ebenengleichung in Parameterform** beschreiben. Hierbei ist der Orstvektor eines Aufpunktes. und sind **zwei linear unabhängige Richtungsvektoren**.

 $+\lambda^* + \mu^*$ 

*Normalenform* **FS S.68** 

Jede Ebene lässt sich durch die **Ebenengleichung in Normalenform** beschreiben. Die Ebene E ist durch den Aufpunkt A und einen Normalenvektor festgelegt.

**Vektordarstellung:**  $\circ$  () = 0 **Koordinatendarstellung**:  $n_1x_1 + n_2x_2 + n_3x_3 + n_0 = 0$  mit  $n_0 = -(n_1a_1 + n_2a_2 + n_3a_3)$ 

Um den Normalenvektoren herauszufinden, bildet man das Kreuzprodukt der Richtungsvekoren!

*Hesse'sche Normalenform* **(nicht in der FS!) Vektordarstellung:**  $0^\circ$  () = 0

```
Koordinatendarstellung: = 0
```
Dabei ist das Vorzeichen vor der Wurzel so zu wählen, dass **< 0** wird.

#### 12. Gegenseitige Lage von Geraden und Ebenen

Die gegenseitige Lage der Gerade g: +  $\lambda^*$  und der Ebene E:  $\circ$  () = 0 lässt sich bestimmen, indem man die Anzahl der gemeinsamen Punkte von g und E untersucht. Setzt man den Ortsvektor aus der Gleichung g in die Normalengleichung für E ein, so erhält man eine Gleichung zur Bestimmung der Parameterwerte für die gemeinsamen Punkte.

 $\triangleright$  Genau eine Lösung: g und E schneiden sich in einem Punkt.

Gilt =  $r^*$ , so sind g⊥E

- $\triangleright$  Keine Lösung: gllE
- Unendliche viele Lösungen: g⊂E

# *Spiegelung eines Punktes an einer Geraden (Abb. S.135/10)*

- 1. Man stellt die Gleichung der Ebene E in Normalenform auf. Der Richtungsvektor der Geraden ist der Normalenvektor von E. Außerdem befindet sich der Punkt P in der Ebene.
- 2. Schnittpunkt von E und g berechnen  $\rightarrow$  Lotfußpunkt F
- 3. Um P' zu erhalten, muss der Vektor zu addiert werden.

### *Gemeinsame Lotgerade zu zwei windschiefen Geraden (Abb. S.136/12)*

ist der Richtungsvektor der Geraden g und der Geraden h. Außerdem ist l die Lotgerade.

- 1. Man bestimmt den Richtungsvektor der Geraden l über das Kreuzprodukt.
- 2. Jetzt bestimmt man den Normalenvektor von E mithilfe von E:  $= x$

*Vorgehensweise* 1. Sind die **Normalenvektoren linear abhängig**?

3. Mit dem Aufpunkt der Geraden g und dem Normalenvektor kann die Normalengleichung von E bestimmt werden:  $\degree$  () = 0

Die Ebene E schneidet die Gerade h in S.

4. Somit lautet die Gleichung der Geraden l: + σ \*

### 13. Gegenseitige Lage von Ebenen

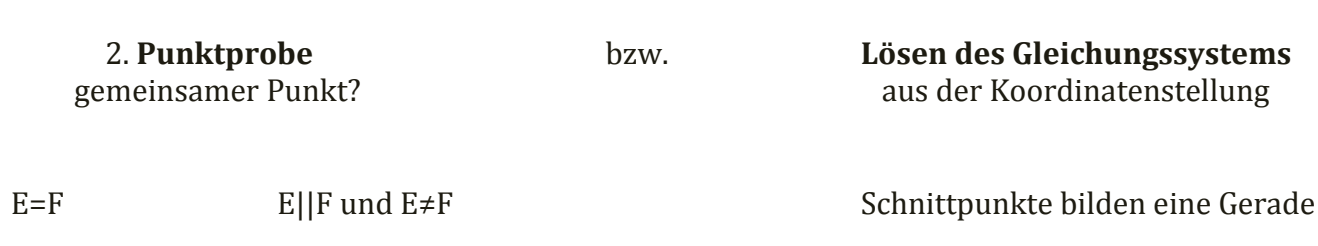

### 14. Abstände bestimmen (S. 140-142)

# *Punkt – Gerade*

- 1. Aufstellen der Gleichung einer Ebene E, die P enthält und senkrecht zu g ist.
- 2. Bestimmen des Schnittpunktes F der Ebene E mit der Geraden g.
- 3. Berechnen des Abstands der Punkte P und F.

# *Punkt – Ebene*

1. Möglichkeit über die HNF:

**Vektorendarstellung:**  $0^\circ$  **f** = 0 **d** =  $0^\circ$  **d** =  $0^\circ$ 

# **Koordinatendarstellung**: **= 0 d= | |**

Sonderfall: | ist der Abstand des Ursprungs 0 von E an.

2. Möglichkeit: Lot fällen von P auf E

### *Ebene – Ebene*

Den Abstand **zweier paralleler Ebenen** E<sub>1</sub> und E<sub>2</sub> bestimmt man, indem man den Abstand eines beliebigen Punktes der Ebene E2 von der Ebene E1 berechnet, also **Punkt – Ebene.**

### *Ebene – Gerade*

Den Abstand einer Ebene E von einer **zu E parallelen Geraden g** bestimmt man wie bei **Punkt – Ebene**.

### *Gerade – Gerade*

Für die Berechnung des Abstands zweier windschiefen Geraden stellt man eine Hilfsebene E auf, die g enthält und parallel zu h ist. Dann löst man die HNF auf und verwendet für einen Punkt, welcher auf h liegt.

15. Schnittwinkel FS S.68 *Zweier Geraden* Der Schnittwinkel ist gleich dem spitzen Winkel α, den die Richtungsvektoren festlegen. (Skalarprodukt FS S.68)

### *Gerade – Ebene*

Zuerst wird der spitze Winkel β berechnet, welcher vom Richtungsvektor der Geraden und dem Normalenvektor der Ebene eingeschlossen wird. Danach gilt: **α=90°-β**

### *Zweier Ebenen*

Der Schnittwinkel zwischen zwei Ebenen ist gleich dem spitzen Winkel α, den die Normalenvektoren einschließen.